## **SOLUTIONS** LOGICIELLES

DÉDIÉES AUX PROFESSIONNELS DU TRANSPORT SUISSE, TRANSITAIRES & DÉCLARANTS EN DOUANE.

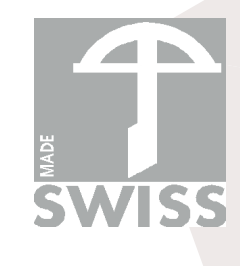

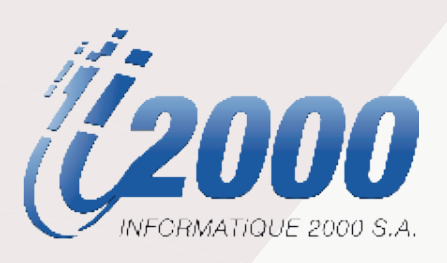

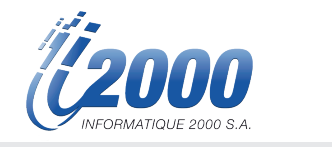

## Sommaire

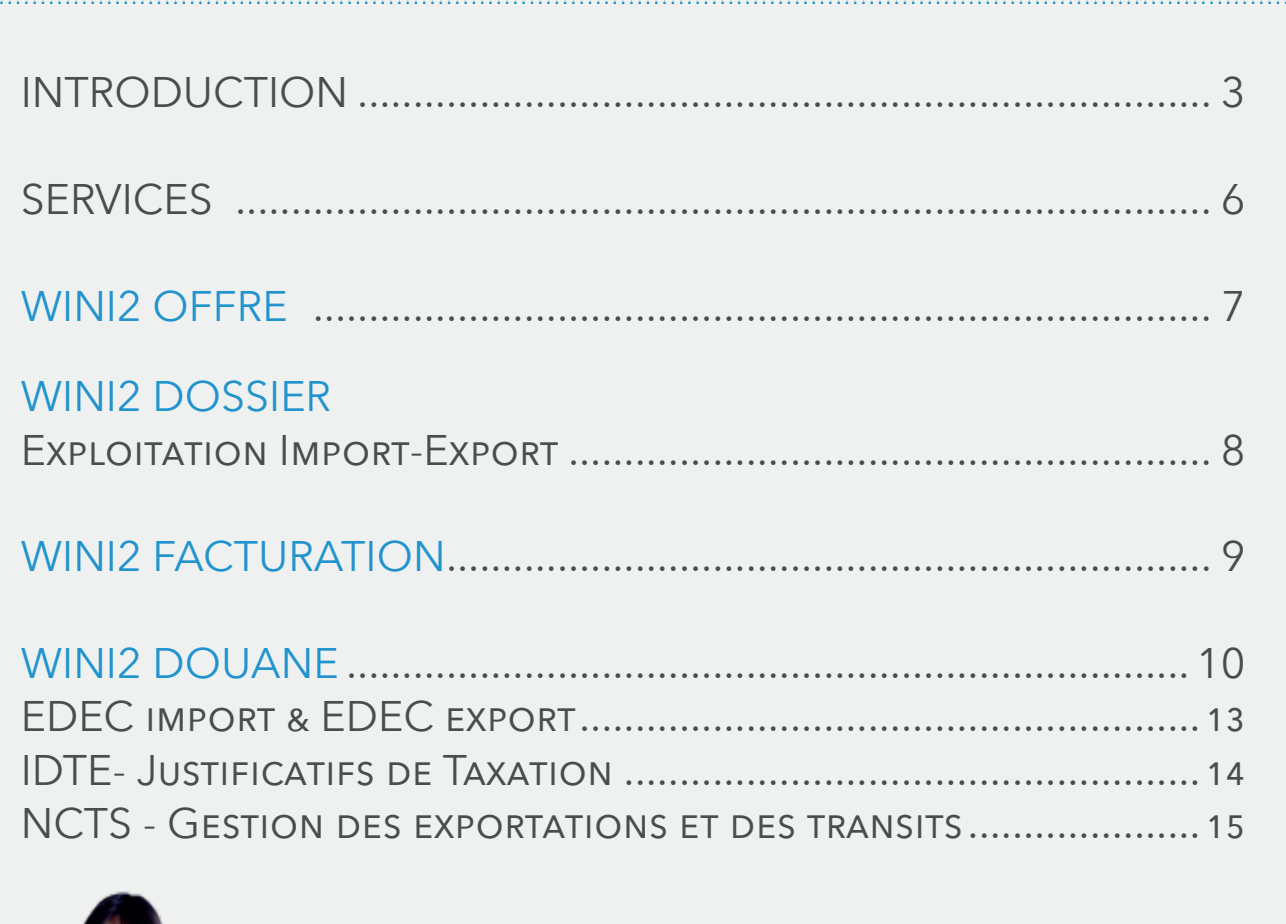

WINI2 GESTION STOCK........................................ 16

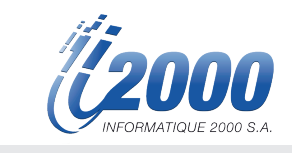

#### INTRODUCTION Une entreprise disponible, au service de ses clients depuis plus de 30 ans !

Depuis 1983, Informatique 2000 S.A. accompagne toutes les entreprises dans la gestion complète de leur administration en leur proposant une palette de logiciels clés en main, facile d'utilisation, adaptable et modulable. Nous apportons une réponse à chaque acte professionnel.

Nous sommes spécialisés en parallèle dans le développement de solutions sur mesure pour transitaires, transporteurs et ports francs.

Informatique 2000 S.A. apporte une solution pour la gestion administrative de toutes les procédures de dédouanement électronique et couvre l'ensemble des régimes douaniers.

En contact constant avec les professionnels du domaine des transports, nous développons des applications standards ou sur mesure, répondant parfaitement aux besoins d'informatisation de toutes les entreprises transitaires ou commissionnaires en douane, organisateur de transport international, industriel ou négociant en import-export, aux exigences de leurs métiers et à leur évolution.

Nous accompagnons au quotidien, plus de 100 entreprises en Suisse romande comme en France voisine. Plus de 90% de ces sociétés sont pleinement actives et nous sommes fiers de pouvoir les compter parmi nos références dans de multiples secteurs.

NOTRE MISSION Apporter une réponse logicielle simple, rapide et conviviale pour vos actes professionnels.

ECOUTER Nous sommes à l'écoute de vos besoins propres à votre environnement business. COMPRENDRE Notre équipe analyse votre problématique selon votre contexte professionnel. METTRE EN PLACE Nous vous proposons des applications métiers adaptées.

> Informatique 2000 gère votre projet en terme de coûts fixés et dans les délais souhaités. Nous vous accompagnons dans la phase de paramétrage et démarrage à l'utilisation des logiciels.

NOS VALEURS Disponibilité - Discrétion - Service

NOTRE AMBITION Accompagner nos clients dans leur croissance et continuer à proposer nos solutions en Suisse en veillant à conserver notre identité, celle d'une entreprise de proximité, disponible et responsable.

#### NOS SERVICES

Parce que votre situation évolue, nous anticipons vos besoins et adaptons notre savoir faire au **QUOTIDIEN** 

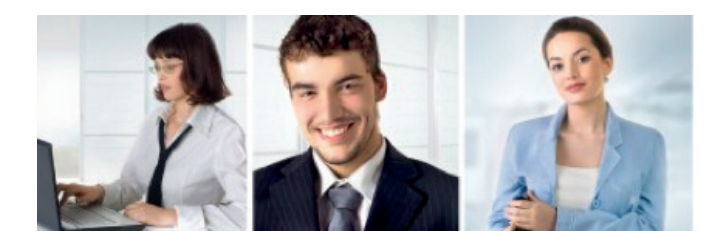

Nous déployons nos compétences avec un haut niveau d'engagement, une qualité et une écoute de chaque instant, une proximité conjuguée au quotidien dans le conseil, la gestion et l'assistance de nos clients, que ce soit dans le domaine industriel, dans celui des transporteurs et des transitaires, des douanes et des ports francs.

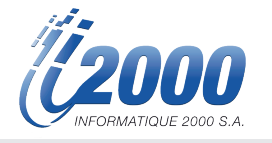

#### Suite logicielle Wini2

#### Uniformisez vos services et centralisez vos données

La suite logicielle Wini2 est un outil unique permettant d'homogénéiser votre système d'information et vous offre une seule et unique base de données (aucun doublon, un seul fichier clients, un seul fichier articles, etc.) accessible par tous les modules Wini2, même pris individuellement.

#### Obtenez une visibilité en temps réel sur l'état global de votre société

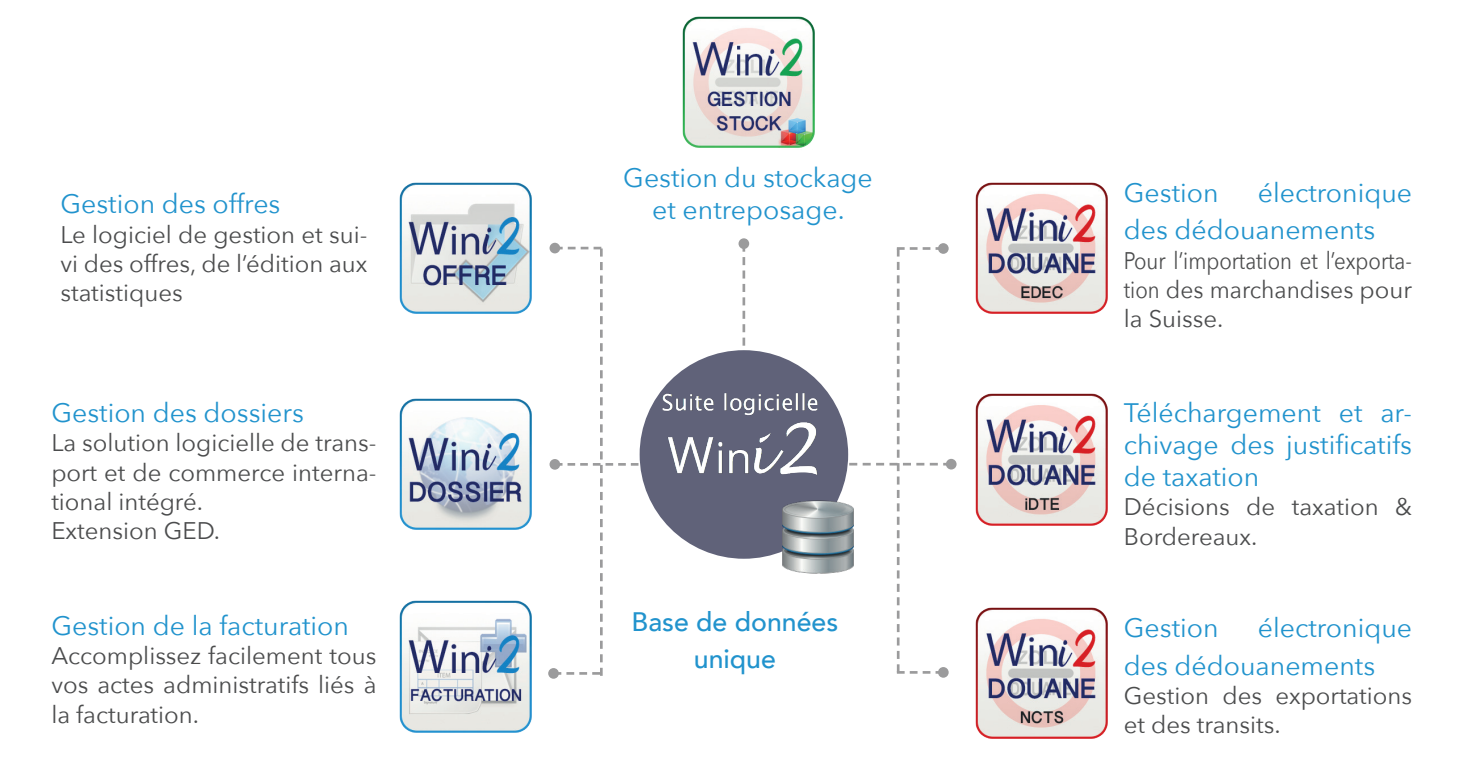

#### Une équipe de proximité

Quels que soient vos besoins, nous sommes à même de vous conseiller et de vous guider vers la voie la plus profitable pour votre entreprise. Nos ressources sont stables et ce sont les mêmes personnes, nos spécialistes, qui côtoient au quotidien les entreprises depuis la création de la société. Ils sont rompus aux problématiques de qualité et aux obligations, notamment légales, spécifiques aux domaines du transport, des transitaires et des douanes.

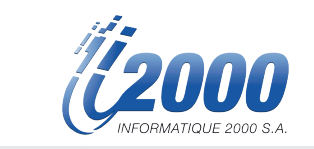

### DES LOGICIELS MODULAIRES ET ADAPTABLES

Tous les logiciels Wini2 peuvent être utilisés de manière tout à fait indépendante ou être combinés entre eux. Nous vous proposons des solutions clés en main. Ces solutions peuvent être entièrement personnablisables. En effet, notre équipe technique peut développer, pour vous, des fonctionnalités supplémentaires sur mesure après une analyse préalable de vos besoins et du cahier des charges particulier à votre environnement business. Informatique 2000 suit au quotidien les entreprises œuvrant dans le domaine des transports. C'est dire notre connaissance fine des problèmes de gestion de ces sociétés, et en particulier de ceux des transitaires. En contact constant avec elles, à leur écoute permanente, nous développons des applications personnalisées, répondant parfaitement aux exigences de leurs métiers et à leur évolution.

" Logiciels suisses :Tous nos logiciels sont conformes aux normes suisses et répondent aux exigences législatives. Wini2 Douane est référencé par l'AFD. "

#### Solutions testées et largement approuvées

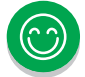

En location en mode asp (Application Service Provider) compatible avec les environnements windows et apple

Il vous suffit de disposer d'une connexion internet. Vous pouvez ainsi accéder à vos applications depuis n'importe quel support (ordinateur et tablette). Vos données sont sauvegardées dans notre centre de calcul. Nous vous garantissons une transparence totale dans les solutions d'hébergement, une haute disponibilité des infrastructures et des solutions ainsi qu'une large bande passante pour un service permanent et de qualité.

- Faible loyer mensuel
- Mise à jour automatique
- Sécurité et sauvegarde des données
- Suivi des évolutions en fonction de vos besoins
- Maintenance des installations et évolutions garanties
- Accès à distance
- $\mathring{A}$  l'achat compatible avec les environnements windows

Programmes installés au sein de votre infrastructure.

- Maintenance des installations Suivi des évolutions
- 

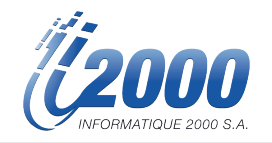

## DES PRESTATIONS À LA HAUTEUR DE VOS ATTENTES

#### MAINTENANCE

Sur site ou depuis notre centre d'hébergement, nous assurons les opérations de maintenance nécessaires à la bonne marche de votre système informatique.

Attentifs à vos exigences, nous sommes disponibles pour assurer une qualité et un niveau de service optimal dans la gestion des changements et des évolutions, dans les montées en charge des systèmes.

#### SUPPORT

Support téléphonique, en web-conférence, ou sur site de 07h30/12h00 et de 13h30/18h00 (tranche horaire adaptable en fonction du service choisi).

Nos spécialistes sont rompus aux problématiques de qualité et aux obligations, notamment légales, spécifiques aux domaines du transport, des transitaires et des douanes.

#### DÉVELOPPEMENT SUR MESURE

Nos solutions logicielles vous sont proposées en version « standard » qui nécessitent aucune modification. Pour répondre à vos besoins personnels et spécifiques, nous développons également des fonctionnalités et logiciels « sur mesure » après une analyse préalable de vos besoins et du cahier des charges particulier à votre environnement business.

#### FORMATION

Les solutions d'i2000 sont d'une grande convivialité et facile d'utilisation. Nous accompagnons toutes les entreprises dans la phase de démarrage, de paramétrage et d'acquisition d'expérience. Nos spécialistes dans les différents domaines assurent ces séances à distance, au sein de nos locaux ou directement sur votre site.

#### ÉVOLUTIVITÉ

Des mises à jour sont régulièrement installées afin de vous faire profiter des améliorations de nos logiciels, des nouvelles fonctionnalités et des nouvelles normes législatives.

#### **INTERFACAGE**

Notre équipe de développement peut mettre en place une interface de programmation (Application Programming Interface ou API) afin de permettre l'interaction de vos programmes ou données avec d'autres programmes extérieurs.

#### DES DONNÉES SÉCURISÉES

Conscient de l'importance de vos données pour votre entreprise, nous vous proposons des sauvegardes récurrentes stockées dans notre data-center, situé en Suisse, dépendant des caractéristiques de votre ligne internet, et vous permettant d'avoir à deux endroits simultanés une sauvegarde fiable de vos données.

Une sauvegarde quotidienne supplémentaire est faite sur support externe, synchronisé avec notre stockage distant, permettant ainsi d'éviter les défaillances matérielles de stockage, et assurer une restauration rapide de vos données.

Nous sommes informés d'une éventuelle défaillance instantanément et réagissons dans les meilleurs délais en cas de problème.

#### DÉVELOPPEMENT WINDOWS

Tous nos logiciels sont des outils agréables et faciles à prendre en main, ils bénéficient des fonctions windows tels que le filtrage, l'exportation des données, etc. Les données peuvent être exportées en .xml, .csv et .xlsx. Les documents peuvent être enregistrés sous format .pdf et envoyés par email.

Solutions logicielles métiers - Présentation

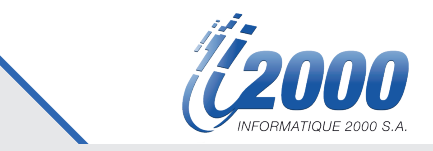

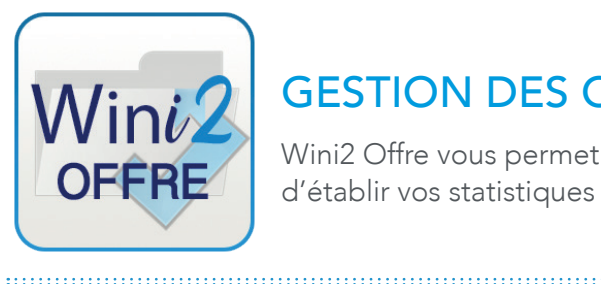

## GESTION DES OFFRES

Détails

Taxation

Adresse enlèvement Adresse livraison

Éléments de taxation Éléments non inclus

Lignes de détail et emballages

Wini2 Offre vous permet de créer et d'éditer vos offres, tout en assurant leur suivi et d'établir vos statistiques personnalisées.

#### PRINCIPALES FONCTIONNALITÉS

#### LISTE DES OFFRES

#### SAISIE D'UNE OFFRE / Pré-saisie du dossier\*

En-tête N° offre, Date de l'offre, Statut Emplacement pour le futur numéro de dossier créé Renseignement client ou prospect Centre Type d'offre Incoterm Informations transport (provenance, destination, date de transport, type de transport, conditions d'assurance) **Commentaire** IMPRESSION DES OFFRES

GESTION DES CLIENTS ET DES PROSPECTS GESTION SUIVI DES OFFRES ET RELANCES STATISTIQUES DES OFFRES PERSONNALISÉES TRANSFERT DES OFFRES EN DOSSIERS\* \*Avec le logiciel Wini2 Dossier

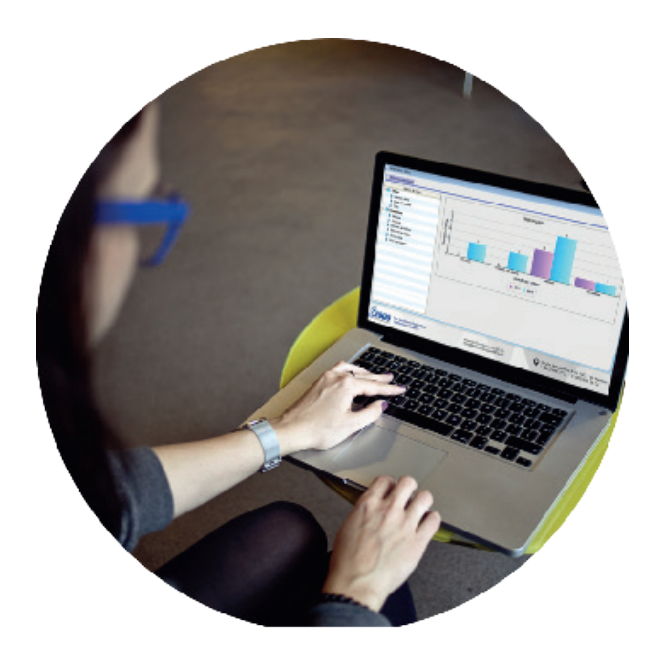

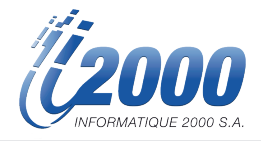

# **DOSSIER**

## EXPLOITATION IMPORT / EXPORT

Solution logicielle de transport et de commerce international intégrée. Wini2 Dossier est votre plateforme de solutions spécifiques pour les dédouanements des importations, des exportations, et de gestion du transit européen. Il prend en compte votre environnement business et répond à l'ensemble de vos besoins en terme de logistique, d'administration et de gestion.

#### PRINCIPALES FONCTIONNALITÉS

#### AIR-TERRE-MER

Traitement et gestion des affaires avec résultats par dossier – Dossier groupage Gestion des tables et fichiers de base Gestion des Lettres de Transport Aérien (LTA) Gestion des listes de chargement, manifestes, des

masters & houses, des étiquettes

#### Import – Export : EXPLOITATION

Lien possible avec Wini2 Douane/EDEC , Wini2 Gestion Stock & Wini2 Facturation

#### Import – Export : FACTURATION

Taxation des dossiers, gestion des tarifs, facturation automatique, etc.

#### Organisez et archivez facilement tous vos documents avec le module GED (Gestion Électronique des Documents) :

- Rassemblez l'ensemble des documents liés à un dossier pour tous vos services (bulletin de livraison, LTA, tickets, etc.)
- Import des documents électroniques (.jpg, .pdf, etc.) dans vos dossiers de transports spécifiques
- Classement grâce à la constitution de dossiers et sous répertoires
- Archivage et stockage

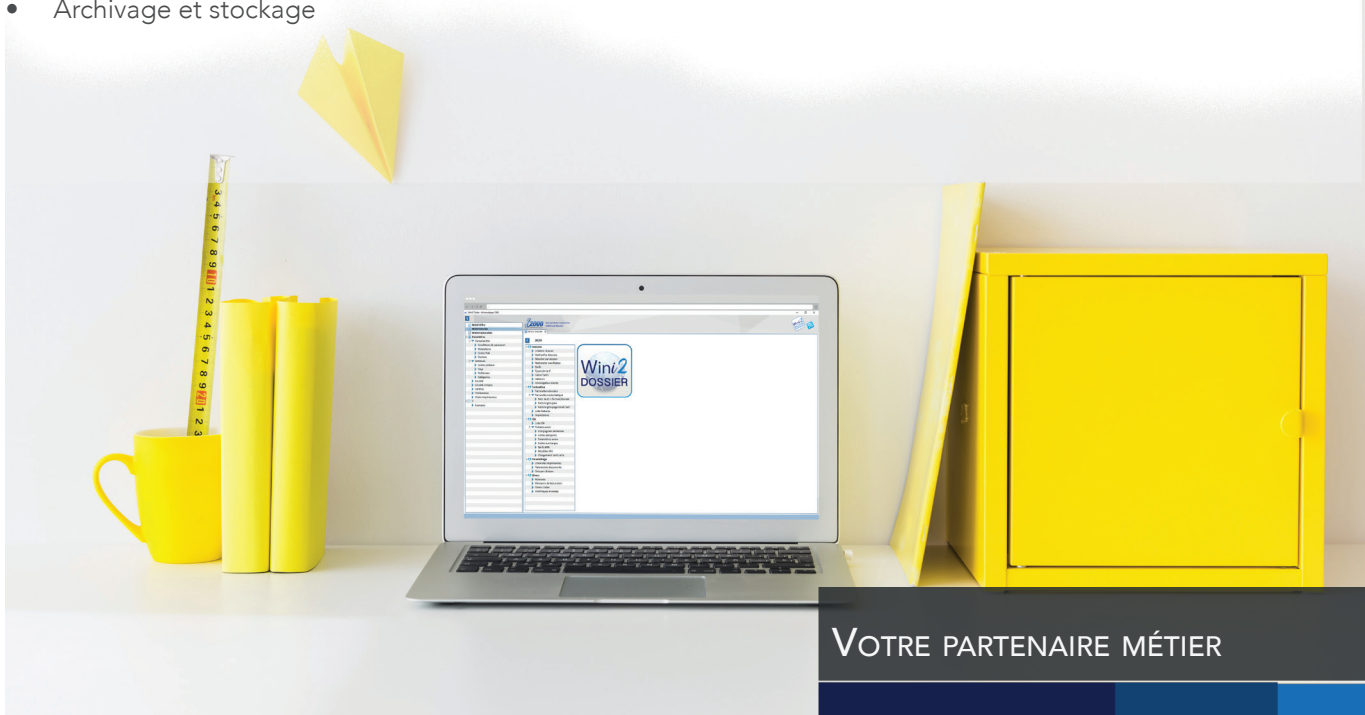

Solutions logicielles métiers - Présentation

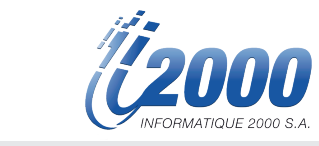

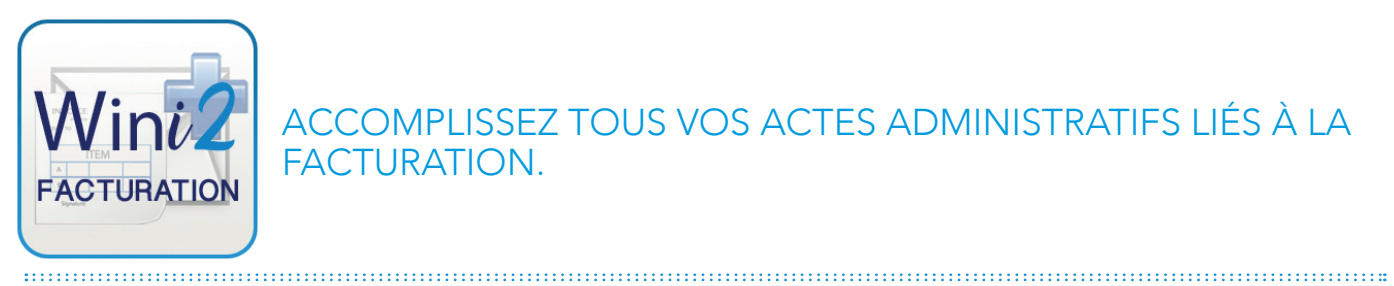

#### ACCOMPLISSEZ TOUS VOS ACTES ADMINISTRATIFS LIÉS À LA FACTURATION.

#### PRINCIPALES FONCTIONNALITÉS

- Gestion des tables et fichiers de base (limite de crédit, conditions de paiement, devises, QR-IBAN de la société, conditions TVA, banque(s), solvabilité, prix & rabais, …)
- Saisie des factures et génération du bulletin QR-Facture
- Liaison avec la facturation provenant de Wini2 Dossier et Wini2 Gestion Stock
- Journaux des factures et des encaissements avec ventilation comptable
- Saisie des encaissements (paiement des clients)
- Importation / Intégration des encaissements QR-Facture (CAMT54)
- Export des données possible vers votre propre logiciel de comptabiltié financière
- Saisie facturation fournisseur avec saisie des paiements automatiques par proposition de paiement et génération du fichier XML ISO 20022 pour la banque
- Impayés Rappels, contentieux, lettre de sommation, de mise en demeure, etc. Possibilité d'envoi par email automatique
	- Etats / Impressions Interrogations des soldes, postes ouverts, historiques, échéances, balance âgée, à une date antérieure
- Monnaies étrangères (devises) en option Gestion des cours et historique
- Nombreuses statistiques multicritères

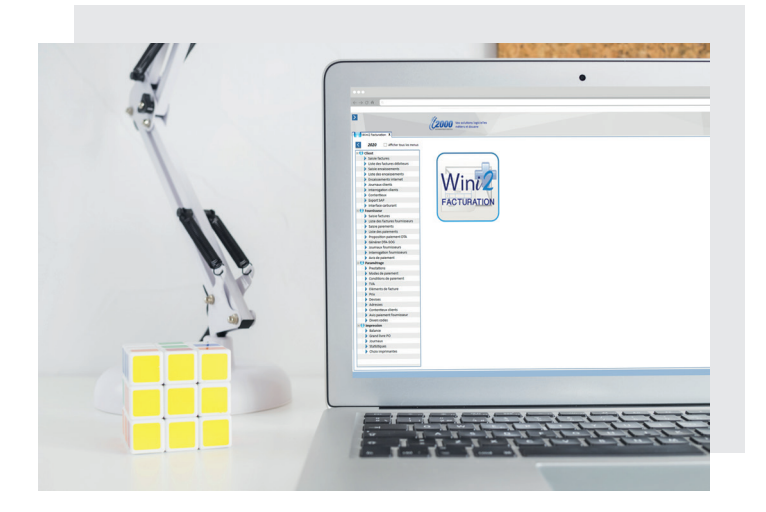

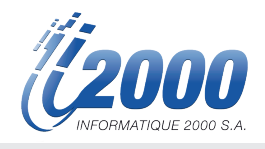

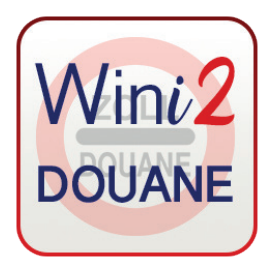

#### GESTION DE TOUTES VOS OPÉRATIONS DOUANIÈRES, IMPORT, EXPORT & TRANSIT DESTINATAIRE ET EXPÉDITEUR AGRÉÉ

GESTION DE VOS JUSTIFICATIFS DOUANIERS (BORDEREAUX ET DÉCISIONS DE TAXATION).

Informatique 2000 est référencé en tant que fournisseur logiciel EDEC & NCTS par l'Administration Fédérale des Douanes.

Le logiciel Wini2 Douane se décompose en plusieurs modules combinables en fonction de vos activités. Il peut être lié avec Wini2 Gestion Stock et Wini2 Dossier. Les informations ainsi saisies dans votre dossier sont automatiquement intégrées lors de la création de votre déclaration, et inversement.

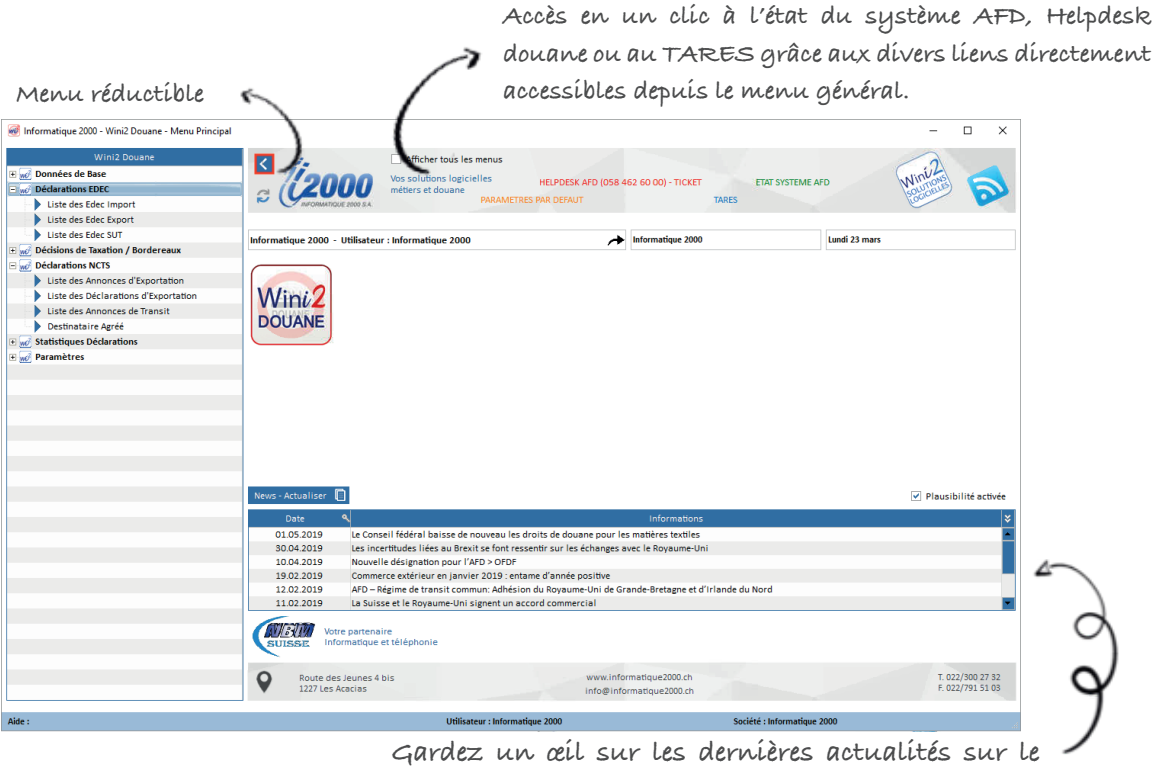

**monde douanier & logistique avec le flux RSS**

Toutes les opérations sont regroupées dans le menu de gauche.

Les modules s'ouvrent dans la partie droite, sous forme d'onglet permettant à l'utilisateur de switcher d'un module à l'autre (Ex. Edec Import, Edec Export, Annonce NCTS).

Il est possible de modifier l'ordre des onglets avec le Drag&Drop ou de sortir la fenêtre pour la rendre individuelle.

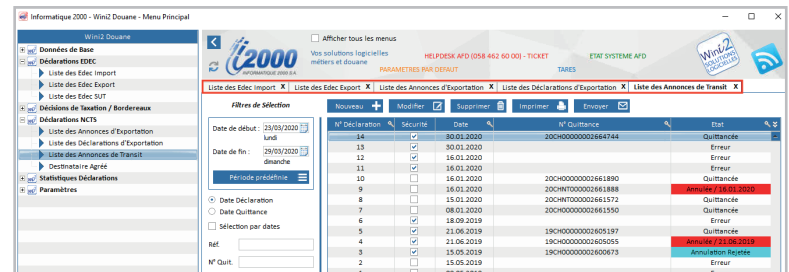

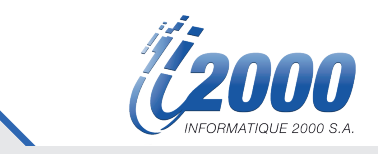

## Statistiques sur mesure Suivi de vos opérations

La structure du groupe statistique déclaration est subdivisée en 2 types, à savoir :

- Tableau de bord
- Statistiques pour chaque type de déclaration (EDEC Import, EDEC Export, Annonce d'exportation, Déclaration d'Exportation

#### TABLEAU DE BORD

La fonction Tableau de bord permet à chaque utilisateur de créer facilement des tableaux de bord personnalisés qu'il peut configurer selon ses besoins.

Vous pourrez par exemple décider des éléments à visualiser (Widget info, courbes, secteurs), les déplacer, les redimensionner, les imprimer ou encore les exporter !

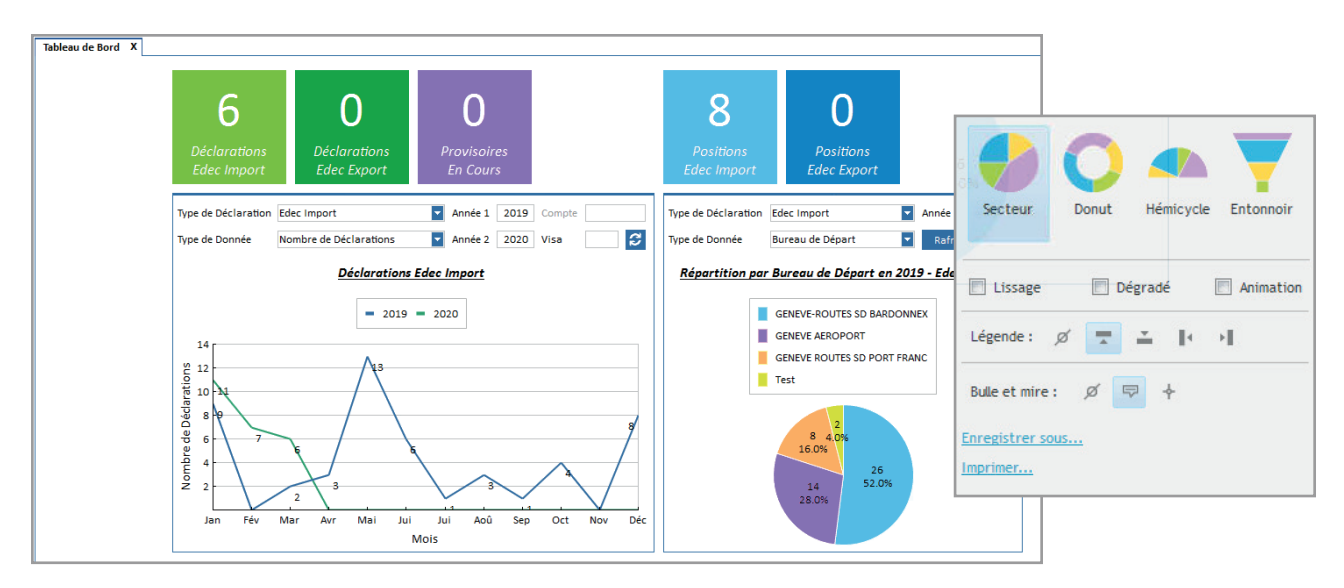

#### FONCTION WARNING PAR EMAIL

Différents outils de rappel sont configurables pour apporter une aide supplémentaire de suivi au déclarant :

- Envoi par email des déclarations provisoires EDEC Import dont le délai arrive à échéance échue sous peu (≤j-5). Le déclarant peut ainsi prendre les mesures nécessaires dans le délai imparti pour la taxation définitive ou demander éventuellement une prolongation du délai par écrit avant expiration.
- Envoi par email des annonces de transit non libérées (j-1 avant fin du délai du transit). Effectuez des recherches pour suivre les opérations de transit non apurées et contrôlez la libération de votre cautionnement.
- Envoi par email des annonces d'arrivées non libérées (J+1, J+2 de la réception de l'autorisation de déchargement).

Le déclarant est avisé lors de procédures d'envoi NCTS non terminées dans le délai légalement contraignant.

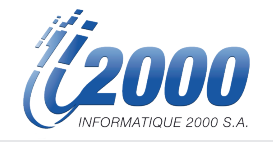

## Gagnez du temps Modèles de déclaration

Vous pouvez créer des déclarations Import, Export à partir de modèles prédéfinis.

Le modèle, comme son nom l'indique, est une déclaration type que vous pouvez créer en quantité illimitée et organiser en dossier.

Le gain de temps pour la rédaction de vos futures déclarations est le principal intérêt de son utilisation.

Les zones enregistrées dans un modèle concernent aussi bien l'en-tête que les positions douanières.

Vous pouvez également seulement renseigner les en-têtes puis intégrer les positions via une interface, si vous disposez de cette solution.

L'utilisateur peut visualiser au choix, soit ses propres modèles, soit tous les modèles de la société. Les modèles créés par d'autres déclarants apparaissent en orange.

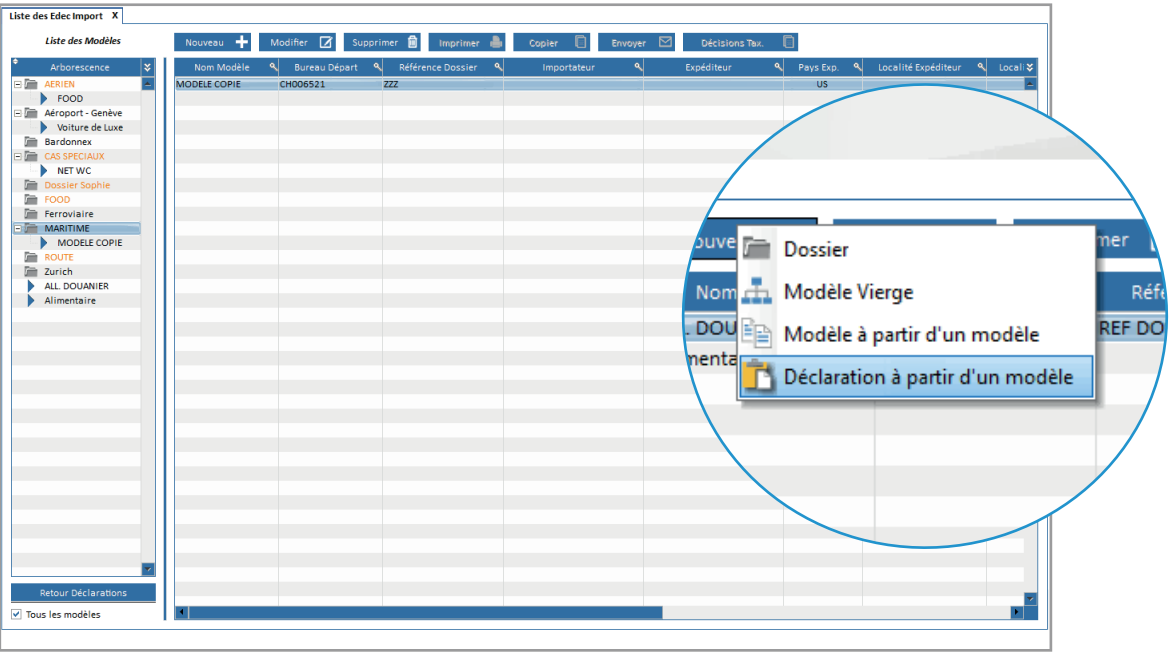

Des interfaces faciles, personnalisables & illimitées

## Module d'importation de données

Dans le cadre de ses opérations quotidiennes, le déclarant en douane est amené à traiter différents fichiers Excel de la part de ses clients.

Ces tâches s'avèrent répétitives et chronophages, notamment du fait de la ressaisie des données.

Dorénavant, avec Wini2 Douane, vous avez la possibilité de paramétrer vous-même les données de vos fichiers Excel à importer dans votre déclaration.

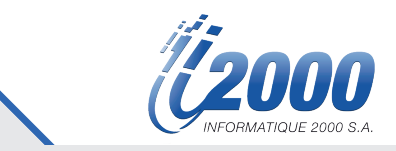

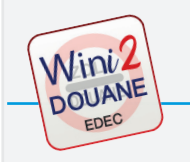

## EDEC IMPORT / EXPORT

Wini2 Douane / Edec est la solution logicielle pour la gestion électronique des dédouanements à l'importation et à l'exportation pour la Suisse.

#### MODULES

- EDEC Import pour l'édition des déclarations d'importation de marchandise.
- EDEC Export pour l'édition des déclarations d'exportation de marchandise.
- SUT Sélection et transit pour permettre à un expéditeur agréé de prendre les données d'une déclaration E-dec Export établie par un expéditeur non agréé et de les transférer dans le module NCTS sans devoir les saisir de nouveau manuellement.
- iDTE Téléchargement automatique et archivage des justificatifs de taxation Import et Export.

Le module EDEC représente, pour le déclarant, une solution efficace et sécurisée de dédouanement des expéditions.

Munie d'interfaces standards, le module EDEC permet également de récupérer ou de transmettre des données en provenance d'autres applications.

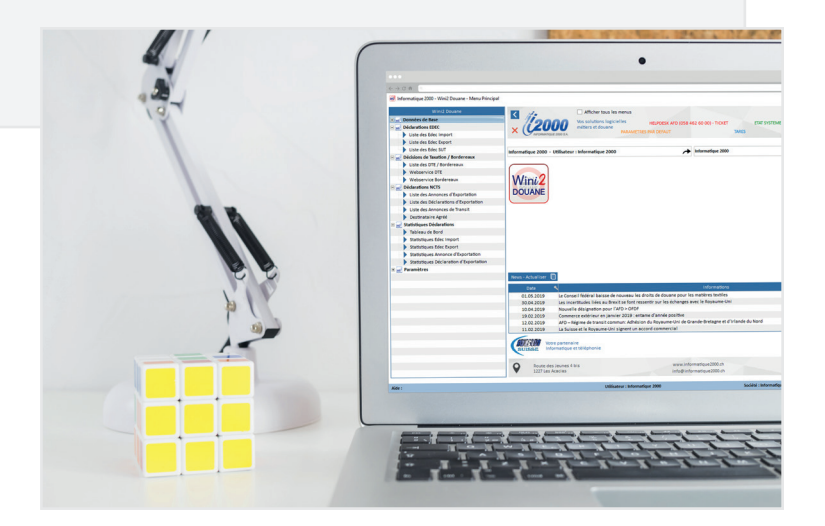

#### USER TOOLS

- Export des documents en PDF
- Envoi des documents d'accompagnement par email
- Alerte et Recherche Déclarations Provisoires
- **Statistiques**

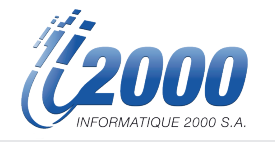

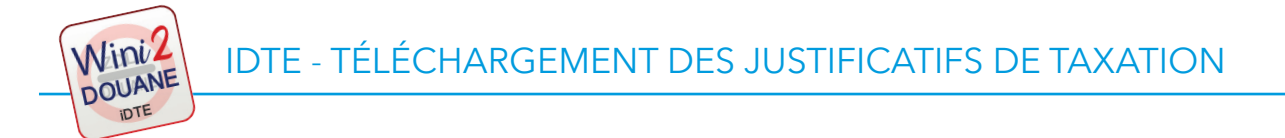

Le module « iDTE » du logiciel Wini2 Douane répond à la stratégie de l'administration des douanes en matière de cyberadministration, suite à l'introduction de la quittance douanière électronique.

Vous pouvez, selon le rôle défini (Titulaire de compte, exportateur, déclarant en douane) télécharger en 1 clic ou automatiquement les décisions de taxation électroniques (DTe), aussi bien à l'exportation qu'à l'importation.

#### TÉLÉCHARGEMENT DES DOCUMENTS SUIVANTS

- Bordereaux des redevances
- Décisions de taxation de la TVA
- Décisions de taxation douanière
- Justificatif de remboursement

#### USER TOOLS

- Visualisation et impression des DTE
- Enregistrement en local des documents PDF et XML
- Envoi des justificatifs par email
- Processus simple de recherche par filtres (N° Compte, Type de document, Non lu, etc.)
- Visualisation des DTE téléchargées dans votre écran « EDEC import » et « EDEC export » avec l'outil de surlignage jaune

#### Archivage électronique de vos données légalement conforme pendant le délai de 10 ans prescrit par la loi

Les DTe remises par l'Administration Fédérale des Douanes sont munies d'une signature électronique. Ces dernières ne peuvent donc pas êtres modifiées sans que cela ne soit apparent. Cette particularité n'est plus présente si les DTe sont sous format papier.

Le point primordial est donc, outre la conservation correcte de vos documents, l'archivage sous forme électronique afin de justifier d'un document original et garantir de leurs traçabilités.

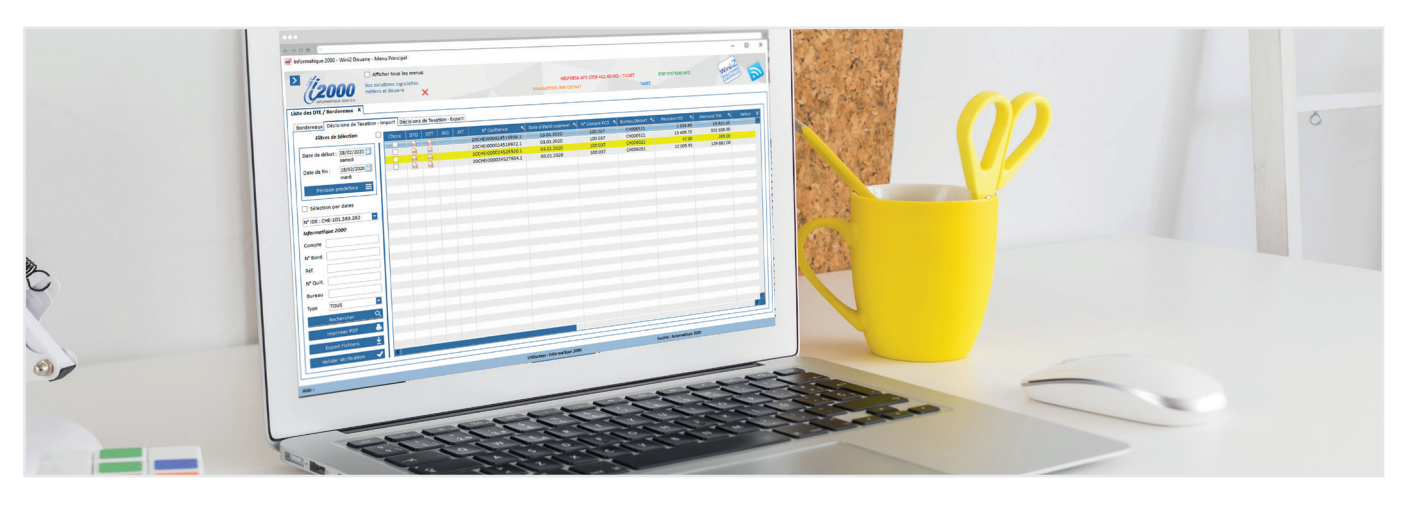

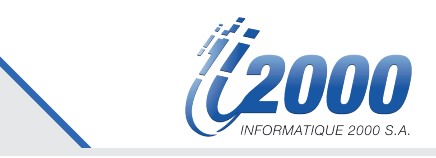

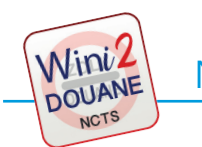

## NCTS - GESTION DES EXPORTATIONS ET DES TRANSITS

Wini2 Douane / NCTS vous permet d'effectuer l'ensemble des opérations de dédouanement des exportations et transit. Le module NCTS permet également d'avoir accès au module du Transit National Électronique.

#### PRINCIPALES FONCTIONNALITÉS

- Annonce d'exportation
- Déclaration d'exportation
- Annonce de transit Transit international / Transit national
- Destinataire Agréé : Annonce d'arrivée / Remarque de déchargement

Le module Wini2 Douane – NCTS permet de gérer toutes ces déclarations, les corriger, les annuler et imprimer les documents d'accompagnement correspondants.

Un convertisseur EDI gère la conversion des messages vers la norme internationale UN/EDIFACT.

Le cryptage est garanti comme la signature électronique dans le respect de normes élevées de sécurité.

#### USER TOOLS

- Export des documents en PDF
- Envoi des documents d'accompagnement par email
- Alerte et Recherche Transits non libérés
- **Statistiques**

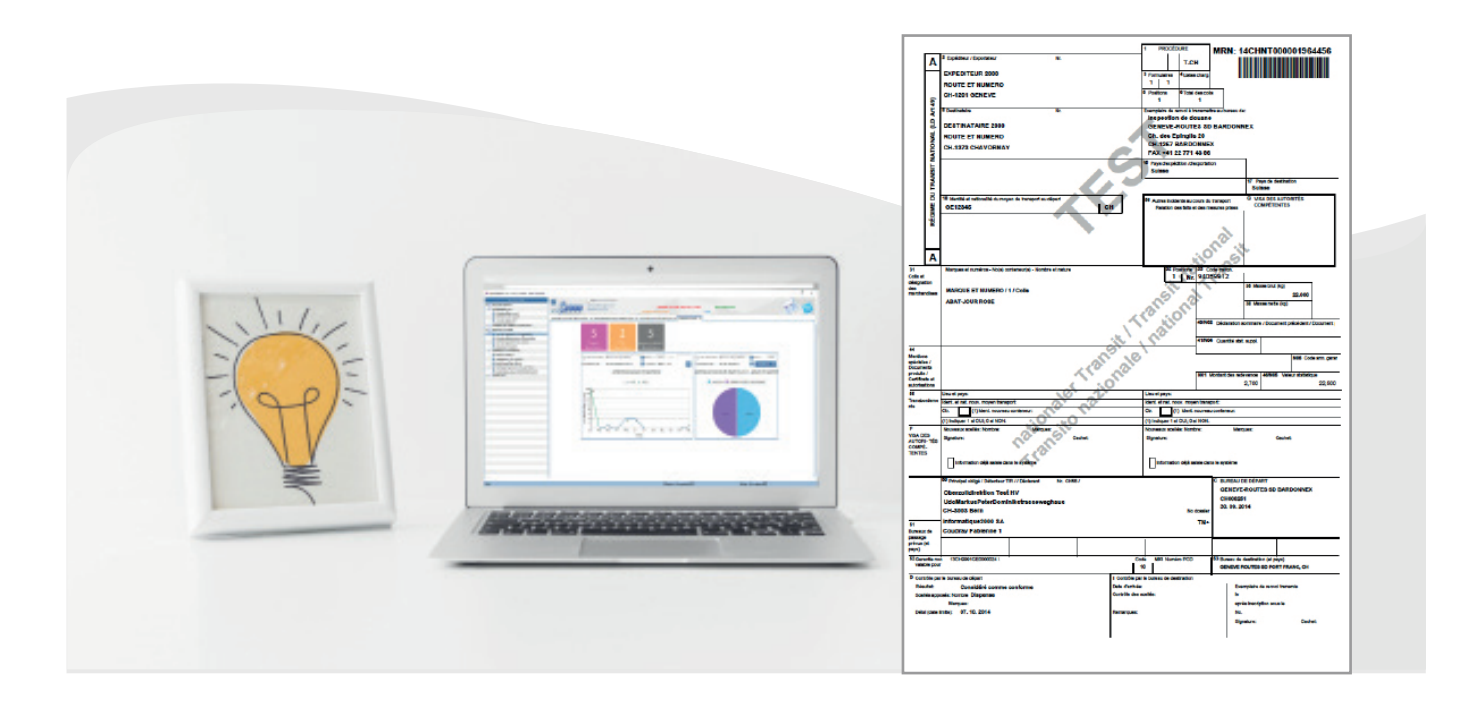

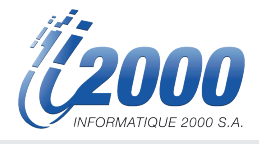

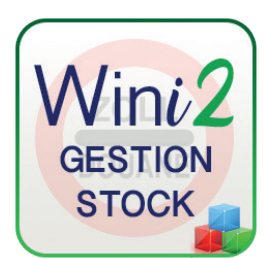

#### WINI2 STOCK PERMET AUX TRANSPORTEURS ET AUX TRANSITAIRES DE GÉRER LEURS STOCKS ET/OU ENTREPOTS ET D'EN SUIVRE PAS À PAS L'ÉTAT, L'EMPLACEMENT ET LA VALEUR.

ADAPTÉ AUX EXIGENCES DES DOUANES, CE LOGICIEL PEUT ÊTRE PARAMÉTRÉ EN FONCTION DES BESOINS DE CHAQUE CLIENT POUR LEUR ENTREPÔT DOUANIER OUVERT.

Wini2 Gestion Stock vous permet de visualiser à tout moment un inventaire qui reflète l'état du stock actuel des marchandises se trouvant dans votre entrepôt.

Vous pouvez visualiser la traçabilité complète des articles de l'arrivée à la sortie.

La comptabilité matière contient toutes les indications nécessaires selon l'information relative aux entrepôts douaniers ouverts publiés par l'AFD (cf. article 184 OD).

#### FONCTIONNALITÉS

#### Données de base :

Positions suisses : Possibilité d'enregistrer des positions douanières avec une désignation correspondante Positions étrangères : Possibilité d'enregistrer une correspondance entre un numéro de position étrangère et position suisse, Possibilité t'intégrer un fichier de correspondance Taux de change : Visualisation des cours de change Permis : Possibilité d'enregistrer au préalable des permis

#### Gestion et paramétrage :

- Liste des articles : Désignation, Référence, Genre, Masse, Valeur, etc.
- Répertoire des adresses clients, fournisseurs, expéditeurs, etc.
- Types de stock (EDO, DFSD, Libre)
- Gestion des emplacements Visualisation graphique et personnalisée des emplacements

#### Données spécifiques :

- Unité de mesure, poids, nombre de pièces, dimensions, carat, numéro de fabrication
- Caractère communautaire (Statut T-2)
- Indication ALAD (Conservation des espèces, Biens culturels, Tabac)
- Preuve d'origine précédente / Permis

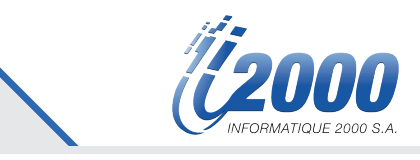

#### Opération stock :

- Régime de l'entrepôt douanier applicable aux EDO
- Ouverture du régime (Mis en entrepôt Bon d'entrée)
- Apurement du régime (Sortie d'entrepôt Bon de sortie)
- Gestion des ouvraisons et déplacements
- Gestion des corrections de stock / dispositions particulières / destructions
- Gestion entreposage mixte
- Gestion des inventaires Inventaires multiples, plus ou moins détaillés, par zone, par client, etc.
- Gestion des marchandises étrangères, marchandises indigènes et marchandises destinées à l'exportation

#### GED / Gestion Électroniques des Documents pour les :

- Bons d'Entrée
- Bons de Sortie
- Corrections

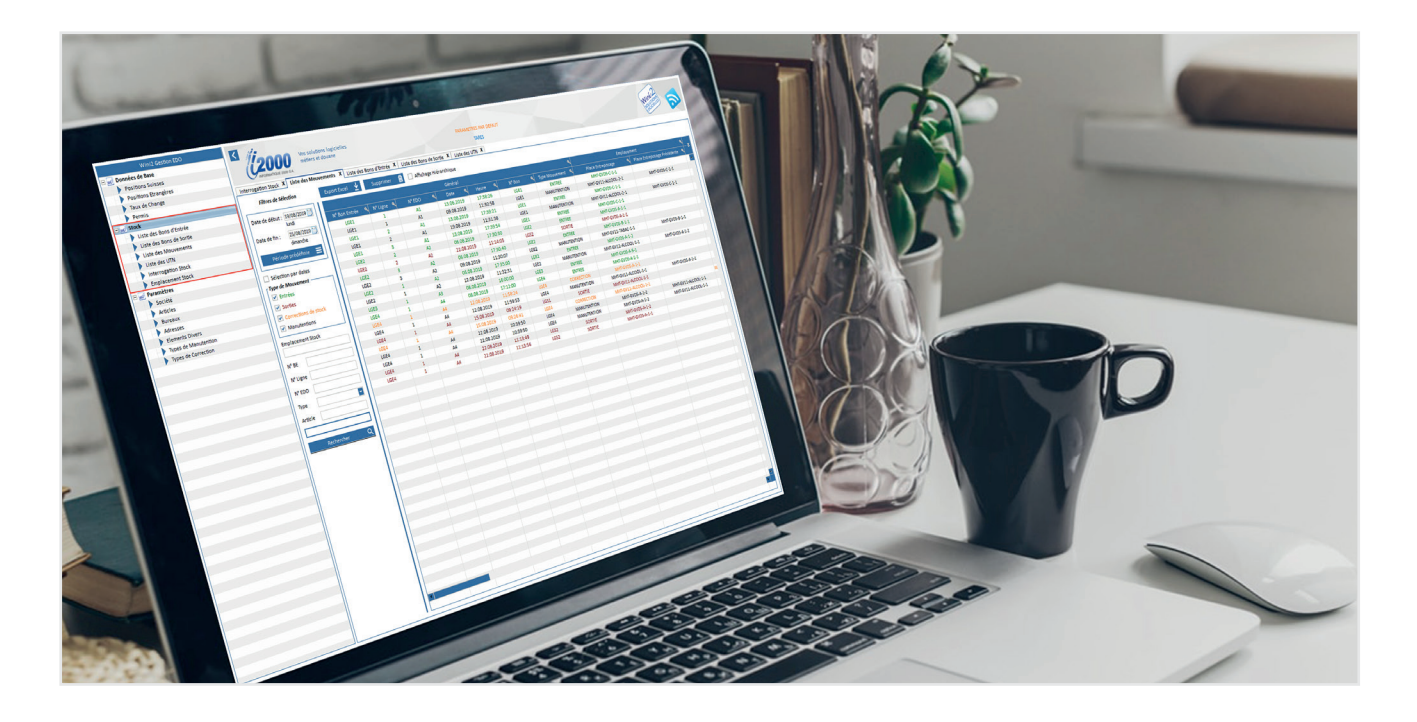

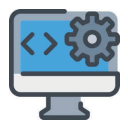

#### Une solution sur mesure

Le bureau de douane de contrôle peut exiger des indications supplémentaires devant figurer dans l'inventaire si cela est nécessaire pour garantir la sécurité douanière Informatique 2000 peut personnaliser vos inventaires et impressions le cas échéant.

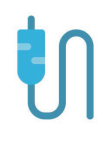

#### INTERFAÇAGE SPÉCIFIQUE

Notre équipe de développement peut mettre en place des systèmes d'intégration de données (via fichier .XML, EXCEL, etc.) et protocole d'échange avec tout logiciel ERP déjà présent au sein de votre société.

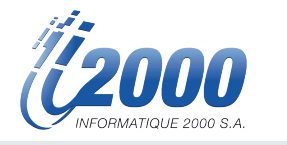

#### OPÉRATIONS DE GESTION

Liste des bons entrée

Consultez les entrées terminées et prévues via la liste des bons d'entrée.

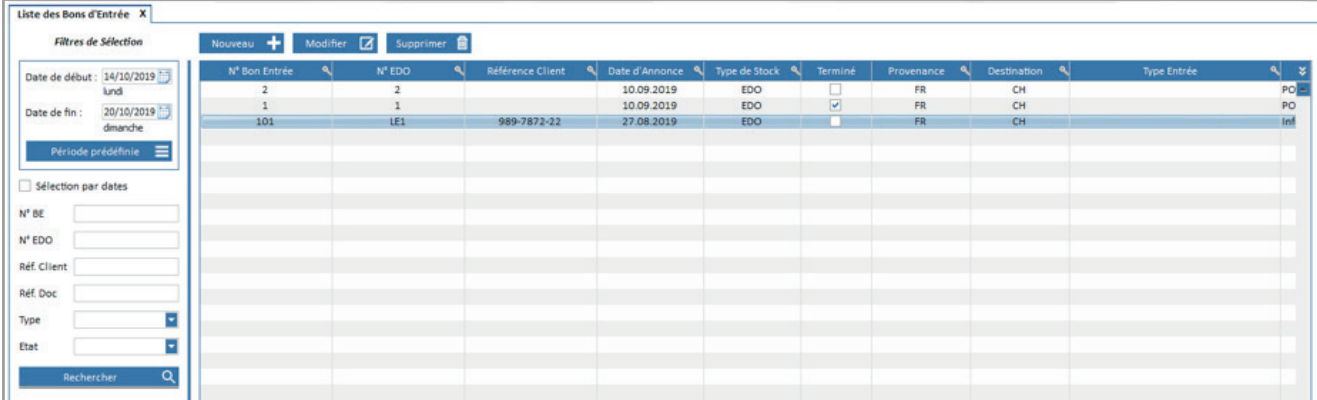

#### Liste des bons de sortie

Visualisez les sorties terminées et prévues via la liste des bons de sortie.

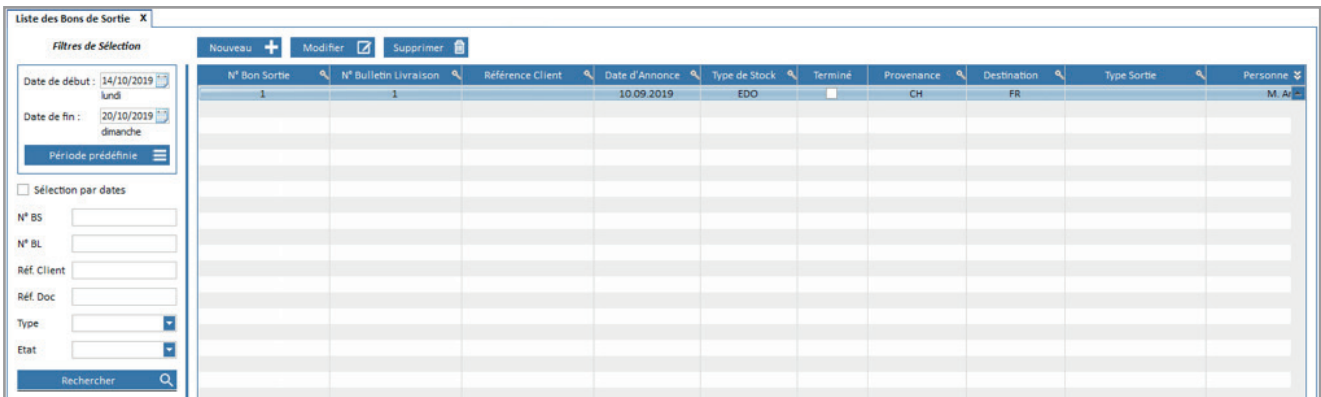

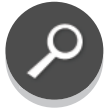

#### Recherche facilitée

Recherche des mouvements multi critères, entre 2 dates, par client, etc. Pour trouver un article, vous pouvez saisir soit un nom, son numéro, la référence ou scanner son code EAN.

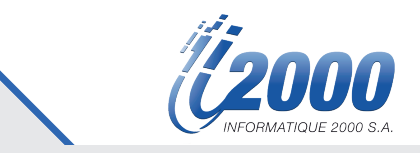

#### Liste des mouvements

Vous avez la possibilité de consulter l'historique de tous vos mouvements de stock.

Cet onglet vous donne la visibilité sur l'intégralité des mouvements de stock réalisés, avec la possibilité de définir des critères de recherche spécifiques :

- Période donnée
- Type de mouvement
- **Emplacement**

Vous pouvez afficher les articles en stock pour une « Zone » ou « Zone+Halle » ou « Zone+Halle+Allée » ou l'emplacement exact.

- N° BE /N° Ligne
- N° EDO
- Type de stock (EDO, DFSD, libre)
- **Article**

8 G O

Propriétaire

Les outils loupes situés aux en-têtes de colonne vous permettent d'affiner vos critères de recherche.

L'affichage hiérarchique affiche les mouvements effectués sur un bon d'entrée et vous indique si le stock est complet,

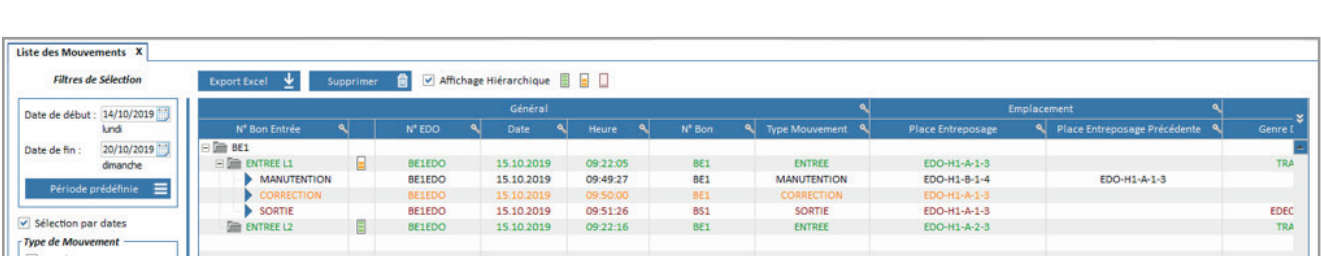

Vous pouvez désactiver l'affichage d'un critère en cliquant sur l'icône correspondante. Ex : Affichage de la liste des mouvements sans les quantités à 0.

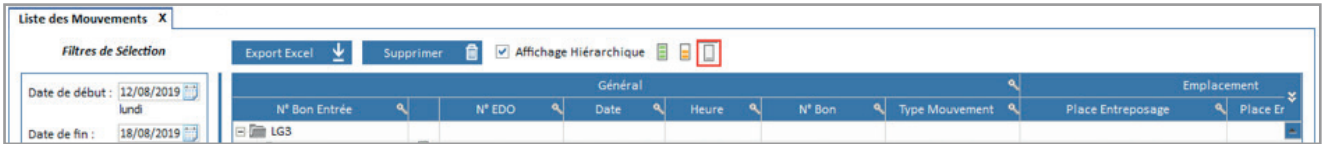

Un survol sur l'image de l'état du stock affiche le solde de l'article.

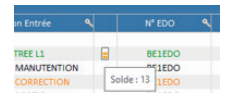

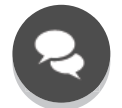

Toutes les tables peuvent être exportées sous Excel.

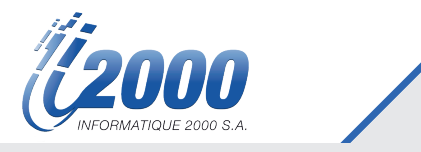

#### Liste des UTN

Affichage des UTN (Unique Tracking Number) selon :

- Disponibilité/FIFO Affichage des articles disponibles, puis des articles réservés pour sortie (surlignés en orange), puis des bloqués (surlignés en rouge).
- Blocage et sortie / FIFO
- Affichage des articles bloqués, puis des articles réservés pour sortie, puis des disponibles.
- Tri FIFO

Affichage de tous les articles quel que soit leurs statuts (premiers arrivés).

#### Interrogation du Stock

Visualisez l'état de votre stock selon les critères suivants :

- Total des articles en stock
- Total des articles par emplacement
- Détail ligne bon d'entrée

Possibilité de filtrer l'interrogation du stock en fonction des critères suivants :

- Emplacement
- N° BE (ESP/Tab pour ouvrir la fenêtre de la liste des bons d'entrée, un double-clic sur la ligne du bon d'entrée permet de le sélectionner).
- N° ligne
- N° EDO
- Type (EDO, DFSD, libre)

#### Historique des articles

Toutes les modifications effectuées dans une fiche article sont tracées dans la fenêtre Historique.

#### Demandez-nous un devis personnalisé

Effectuez simplement et rapidement votre demande de devis personnalisé soit par téléphone, par mail ou avec notre formulaire en ligne sur www.informatique2000.ch.

#### Démonstration en ligne possible

Informatique 2000 vous propose des démonstrations avec nos techniciens afin de découvrir nos logiciels en situation réelle. C'est l'occasion de découvrir d'une manière conviviale les fonctions propres à chacun de nos logiciels.

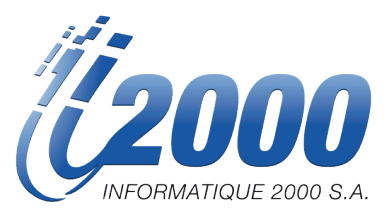

- Route des Jeunes 4 bis 1227 Les Acacias
- $-41 (0)22.300.27.32.$
- info@informatique2000.ch
- www.informatique2000.ch